- 13 ISBN 9787030152985
- 10 ISBN 7030152980

出版时间:2005-9

页数:324

版权说明:本站所提供下载的PDF图书仅提供预览和简介以及在线试读,请支持正版图书。

## www.tushu000.com

ISBN 9787030152985

 $($  2005

 $21 \t1 \t22 \t2 \t23 \t3 \t24$ 第4题解答 2.5 第5题解答 2.6 第6题解答 2.7 第7题解答 2.8 第8题解答 2.9 第9题解答 2.10 第10题 2.11 11 2.12 12 2.13 13 2.14 14 2.15 15 2.16 16 2.17 17 2.18 18 2.19 19 2.20 20  $31 \t1 \t32 \t2 \t33 \t3 \t34 \t4 \t35 \t5 \t36 \t6$ 8.7 7 3.8 8 3.9 9 3.10 10 3.11 11 3.12 12 3.13 13 3.14 14 3.15 15 3.16 16 3.17 17  $3.18$  18  $3.19$  19  $3.20$   $30$ 4.2 2 4.3 3 4.4 4 4.5 5 4.6 6 4.7 7 4.8 8 49 9 4.10 10 4.11 11 4.12 12 4.13 13 4.14 14 4.15 15 4.16 16 4.17 17 4.18 18 4.19 19 4.20 20 5.1 1 5.2 2 5.3 3 题解答 5.4 第4题解答 5.5 第5题解答 5.6 第6题解答 5.7 第7题解答 5.8 第8题解答 5.9 第9题解答  $5.10\quad 10\qquad 5.11\quad 11\qquad \qquad \ldots$ MS Word MS Excel

 $6$ ", " $\cdot$ ", " $\cdot$ ", 属性"对话框,选择"列"选项卡,在"尺寸"选项区域选中"指定宽度"复选框,并在后面的文本  $4.232$   $4.433$   $3.324$   $7.433$  $\cdot$  , we can also the set of the set of the set of the set of the set of the set of the set of the set of the set of the set of the set of the set of the set of the set of the set of the set of the set of the set of the 单元格。4.表格格式第8步:用鼠标选中第2个表格,单击"表格边框"工具栏中的"对齐"按钮后的  $\frac{1}{2}$  and  $\frac{1}{2}$  and  $\frac{1}{2}$  a  $\frac{a}{a}$ ,  $\frac{a}{a}$ ,  $\frac{a}{a}$ ,  $\frac{a}{a}$ ,  $\frac{a}{a}$ ,  $\frac{a}{a}$ ,  $\frac{a}{a}$ ,  $\frac{a}{a}$ ,  $\frac{a}{a}$ ,  $\frac{a}{a}$  $2$  and  $1$  and  $\frac{u}{\sqrt{2}}$  and  $\frac{u}{\sqrt{2}}$  and  $\frac{u}{\sqrt{2}}$  and  $\frac{u}{\sqrt{2}}$  and  $\frac{u}{\sqrt{2}}$  and  $\frac{u}{\sqrt{2}}$  and  $\frac{u}{\sqrt{2}}$  and  $\frac{u}{\sqrt{2}}$  and  $\frac{u}{\sqrt{2}}$  and  $\frac{u}{\sqrt{2}}$  and  $\frac{u}{\sqrt{2}}$  and  $\frac{u}{\sqrt{2}}$  and  $\cdot$  , and  $4.34$  and  $10$  and  $\cdot$  and  $\cdot$  and  $\cdot$  and  $\cdot$  and  $\cdot$  and  $\cdot$  and  $\cdot$  and  $\cdot$  and  $\cdot$  and  $\cdot$  and  $\cdot$  and  $\cdot$  and  $\cdot$  and  $\cdot$  and  $\cdot$  and  $\cdot$  and  $\cdot$  and  $\cdot$  and  $\cdot$  and  $\cdot$  and  $\cdot$  and  $\frac{a}{2}$  ", " $\frac{a}{2}$  ", " $\frac{a}{2}$  ", " $\frac{a}{2}$  ", " $\frac{a}{2}$  $\frac{12}{2}$ ",  $\frac{2}{3}$ ,  $\frac{2}{3}$ ,  $\frac{a}{1.5}$  ,  $\frac{a}{1.5}$  $\frac{13}{2}$  ,  $\frac{2}{1}$  ,  $\frac{4}{1}$  ,  $\frac{1}{1}$  $\cdot$  ,  $\cdot$  ,  $\cdot$ 

 $\hbox{(Windows )} \hspace{1.5cm} (\hbox{Windows )} \hspace{1.5cm} (\hbox{Windows )}$ 

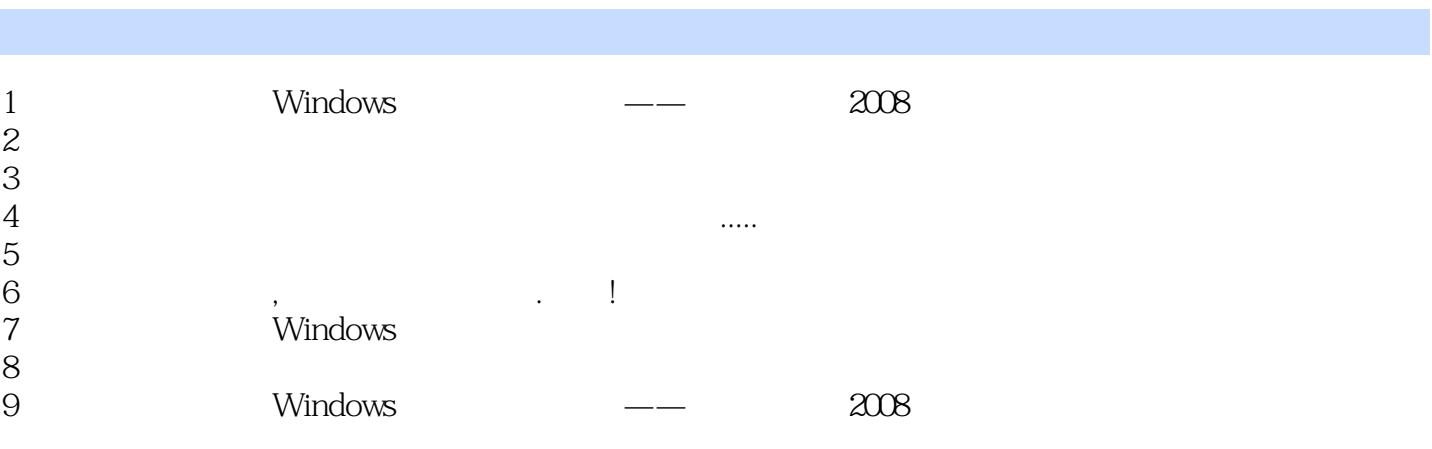

 $10$ 

本站所提供下载的PDF图书仅提供预览和简介,请支持正版图书。

:www.tushu000.com